## **[Generowanie ZWE z prognozy](https://pomoc.comarch.pl/altum/documentation/generowanie-zwe-z-prognozy-popytu/) [popytu](https://pomoc.comarch.pl/altum/documentation/generowanie-zwe-z-prognozy-popytu/)**

Generowanie zamówień wewnętrznych jest możliwe jedynie z zatwierdzonej prognozy popytu.

Podczas generowania otwarte zostanie okno optymalizacji, które pozwala określić, czy ZWE ma zostać wygenerowane na wszystkie okresy i wszystkie magazyny, czy tylko na wybrane.

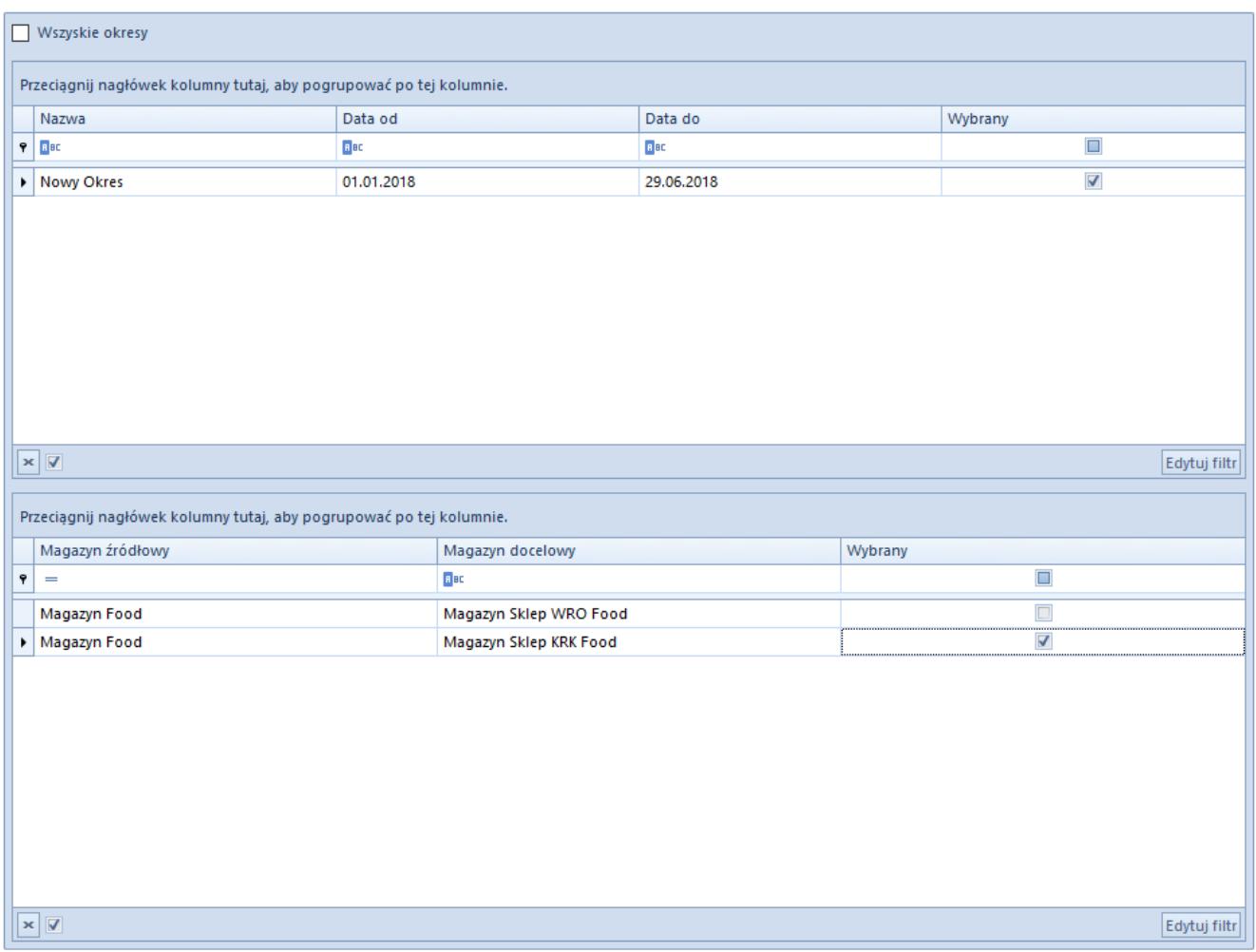

Okno optymalizacji generowania ZWE z PP

Magazyn docelowy, to magazyn zdefiniowany na prognozie popytu jako magazyn prognozy. Magazyn źródłowy, to magazyn, z którego mają zostać zamówione towary. Domyślnie podpowiadany jest magazyn domyślny dla dokumentu. Podlega on jednak edycji.

Uwaga

Przycisk [**Generuj**] jest aktywny, gdy zaznaczony zostanie przynajmniej jeden okres i jedna para magazynów oraz jeśli magazyn źródłowy jest różny od magazynu docelowego. Kolejne zamówienia wewnętrzne można generować do momentu wykorzystania całej prognozowanej ilości.

Na zamówieniach wewnętrznych generowanych z PP każda partia towaru wyświetlona zostanie, jako osobna pozycja.